**John-Paul Stanford**

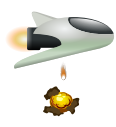

# **Contents**

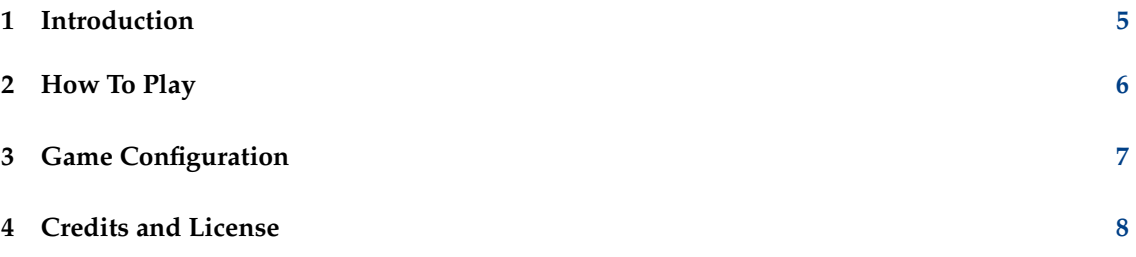

#### **Abstract**

This documentation describes the game of Bomber version 21.08

## <span id="page-4-0"></span>**Chapter 1**

# **Introduction**

GAMETYPE: Arcade

NUMBER OF POSSIBLE PLAYERS: One

Bomber is a single player arcade game. The player is invading various cities in a plane that is decreasing in height.

The goal of the game is to destroy all the buildings and advance to the next level. Each level gets a harder by increasing the speed of the plane and the height of the buildings.

## <span id="page-5-0"></span>**Chapter 2**

# **How To Play**

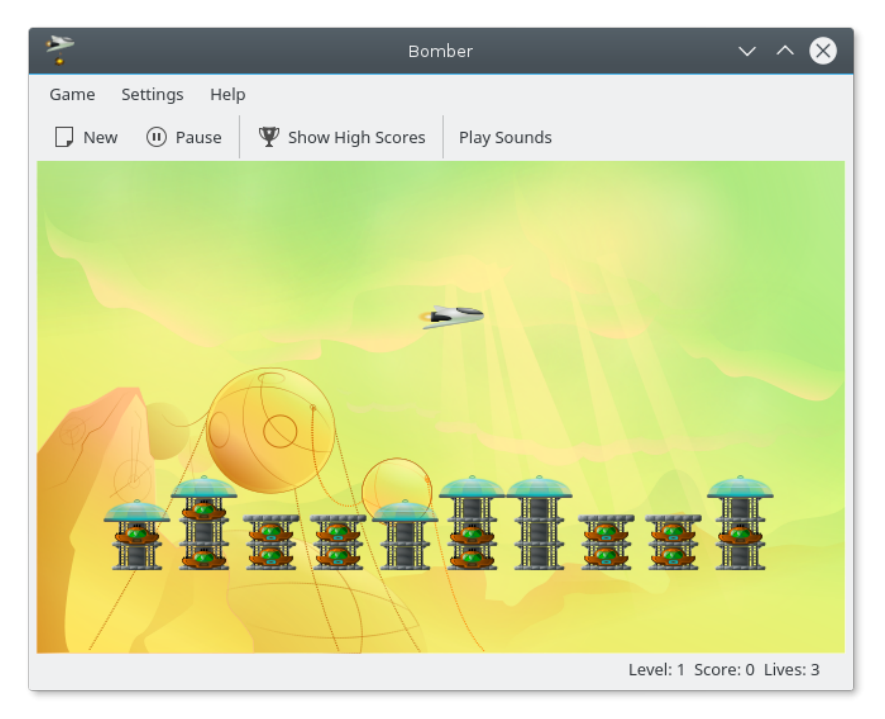

The player is flying a plane in a city. The plane flies from left to right. Every time it disappears off the side of the play area, it reappears on the left side again, but lower than it was before.

The player has to destroy all the buildings to clear the level. If the plane crashes into a building, then the player loses a life and the plane is moved to the top left of the play area again.

Buildings are destroyed by dropping bombs on them. This can be done by clicking the left mouse button or pressing the **Space** key. The bomb will fall from the plane and hit anything directly below it.

After clearing a level, the player advances to the next level. Each level gets slightly harder than the previous level as the buildings get taller and the plane gets faster.

### <span id="page-6-0"></span>**Chapter 3**

# **Game Configuration**

The Bomber configuration dialog allows you to select visual themes for Bomber.

To select a new theme simply choose the theme from the selection list. Each item in the list shows a small preview left to the theme name. A selection is immediately applied.

Once you are satisfied with the theme you have selected you can click the **Close** button, located at the bottom part of this dialog.

### <span id="page-7-0"></span>**Chapter 4**

## **Credits and License**

#### Bomber

• John-Paul Stanford [jp@stanwood.org.uk](mailto:jp@stanwood.org.uk) - Original Author

Documentation copyright 2008, John-Paul Stanford [jp@stanwood.org.uk](mailto:jp@stanwood.org.uk)

This documentation is licensed under the terms of the [GNU Free Documentation License.](fdl-license.html) This program is licensed under the terms of the [GNU General Public License.](gpl-license.html)